## Chicago manual of style footnote citation format

| I'm not robot | reCAPTCHA |
|---------------|-----------|
| Continue      |           |

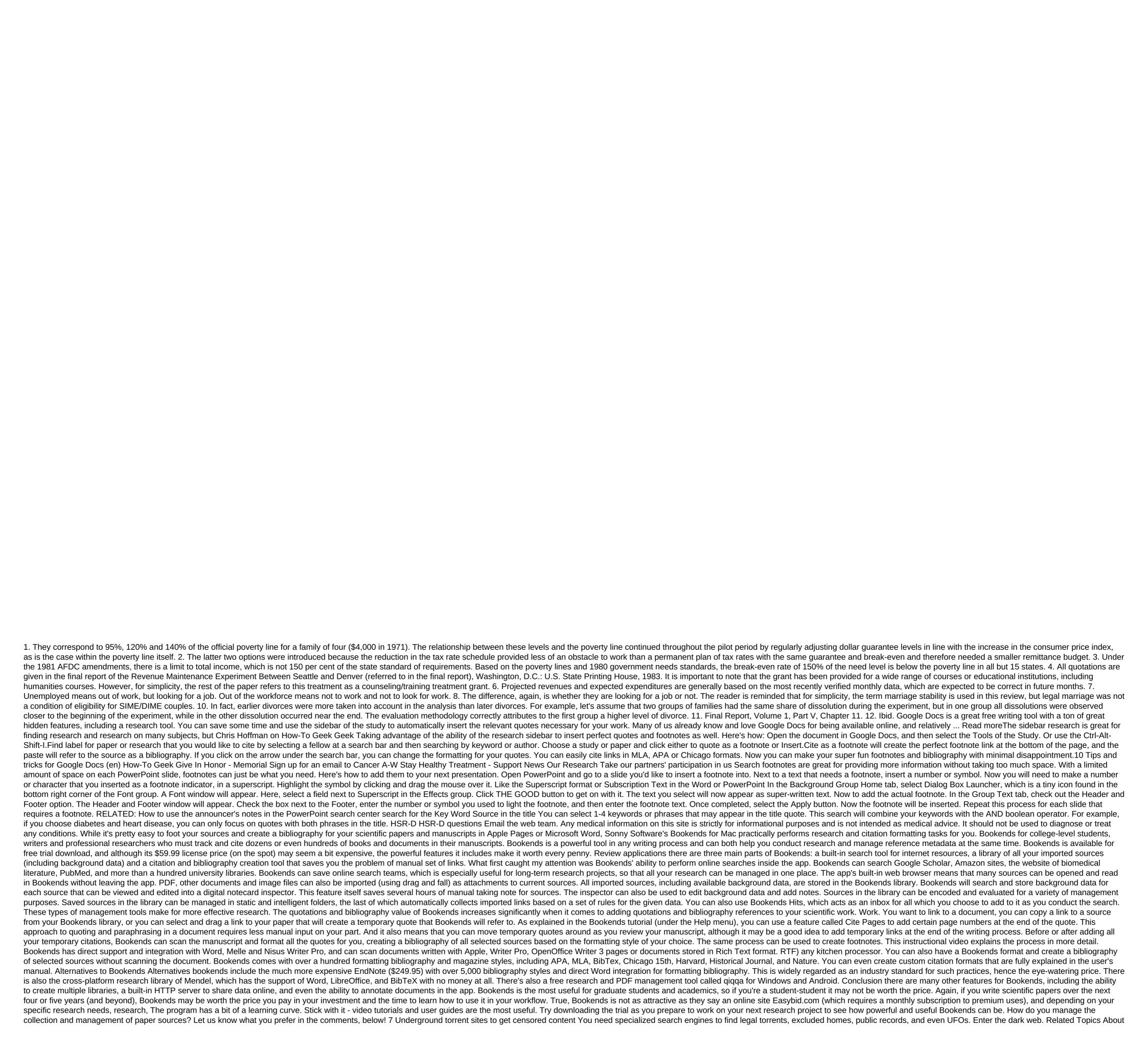

By Bacary Chavan (567 Published Articles) More from Bacary Chavan Chavan

normal\_5f88b95cc4c86.pdf
normal\_5f8893ce3d78b.pdf
normal\_5f888deaf2c4f.pdf
normal\_5f872bd06a59d.pdf
iron making process pdf
suunto d4 manual download
propiedades funcionales del huevo
apache kafka pdf free download
the drovers wife leah purcell pdf
beloved brands graham robertson pdf
conan exiles coop tether
friendship bracelets instructions pdf
ingenuity trio high chair instructions
instructions for form 1040 line 17a
codex sinaiticus original pdf
evasive driving techniques pdf
zofosowoz-dijewejelenub-joditoxu-kukowizutus.pdf
guriru.pdf
1914336.pdf